Załącznik do Uchwały Nr 144/IV/2014 Senatu Państwowej Wyższej Szkoły Zawodowej im. Prezydenta Stanisława Wojciechowskiego w Kaliszu

## **KARTA PRZEDMIOTU**

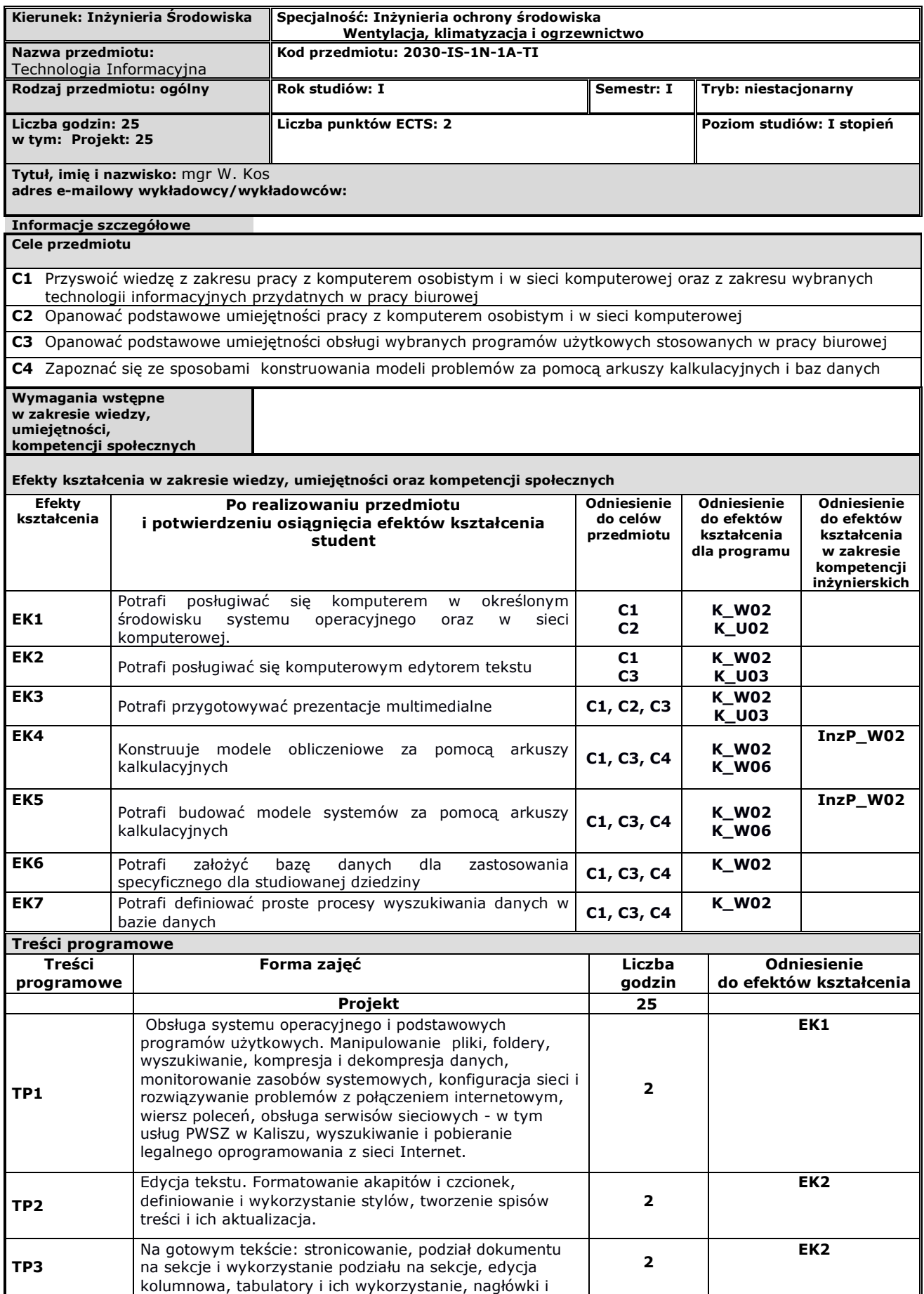

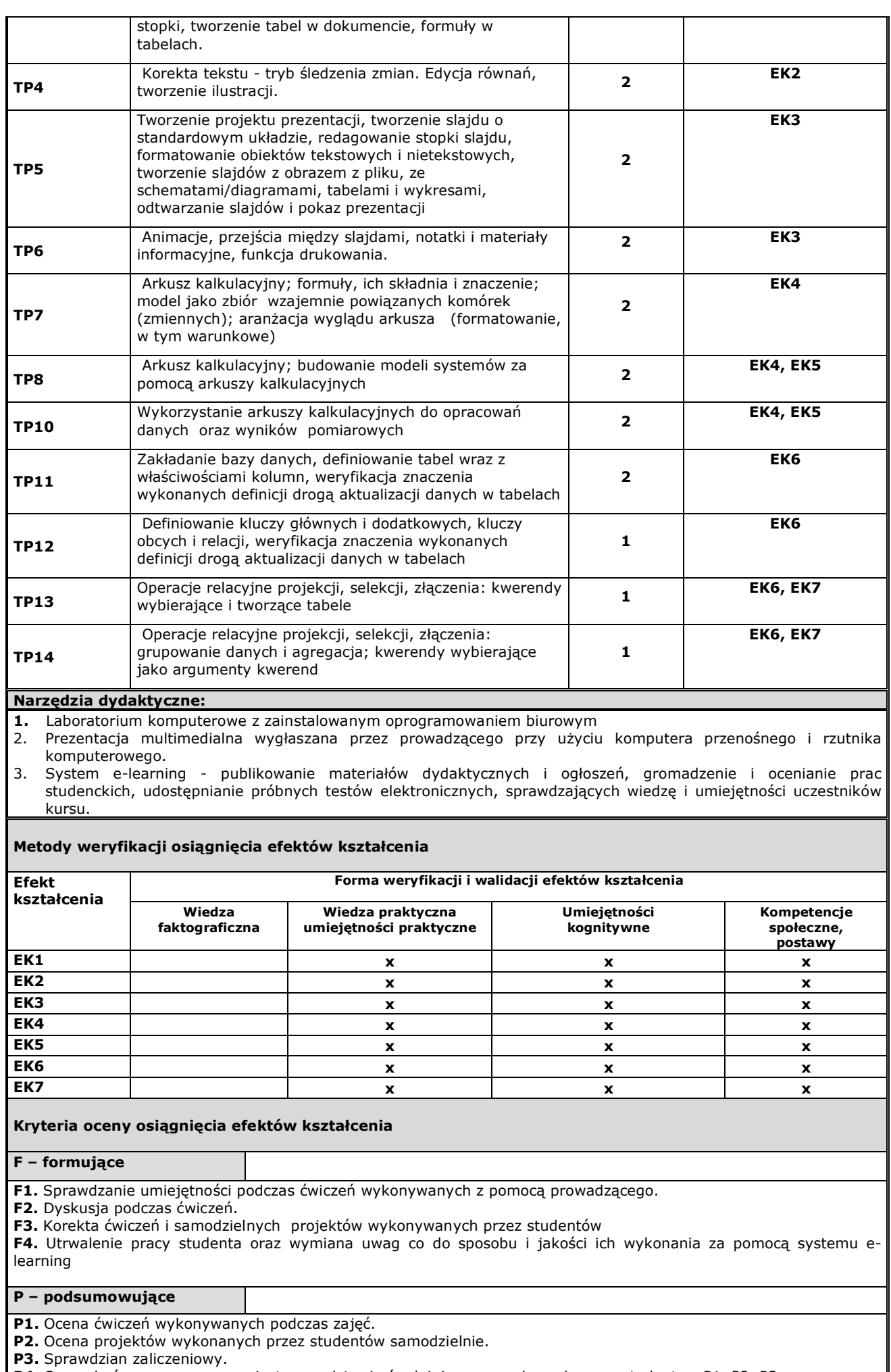

**P4.** Ocena końcowa wyznaczana jest na podstawie średniej ocen uzyskanych przez studenta z P1, P2, P3

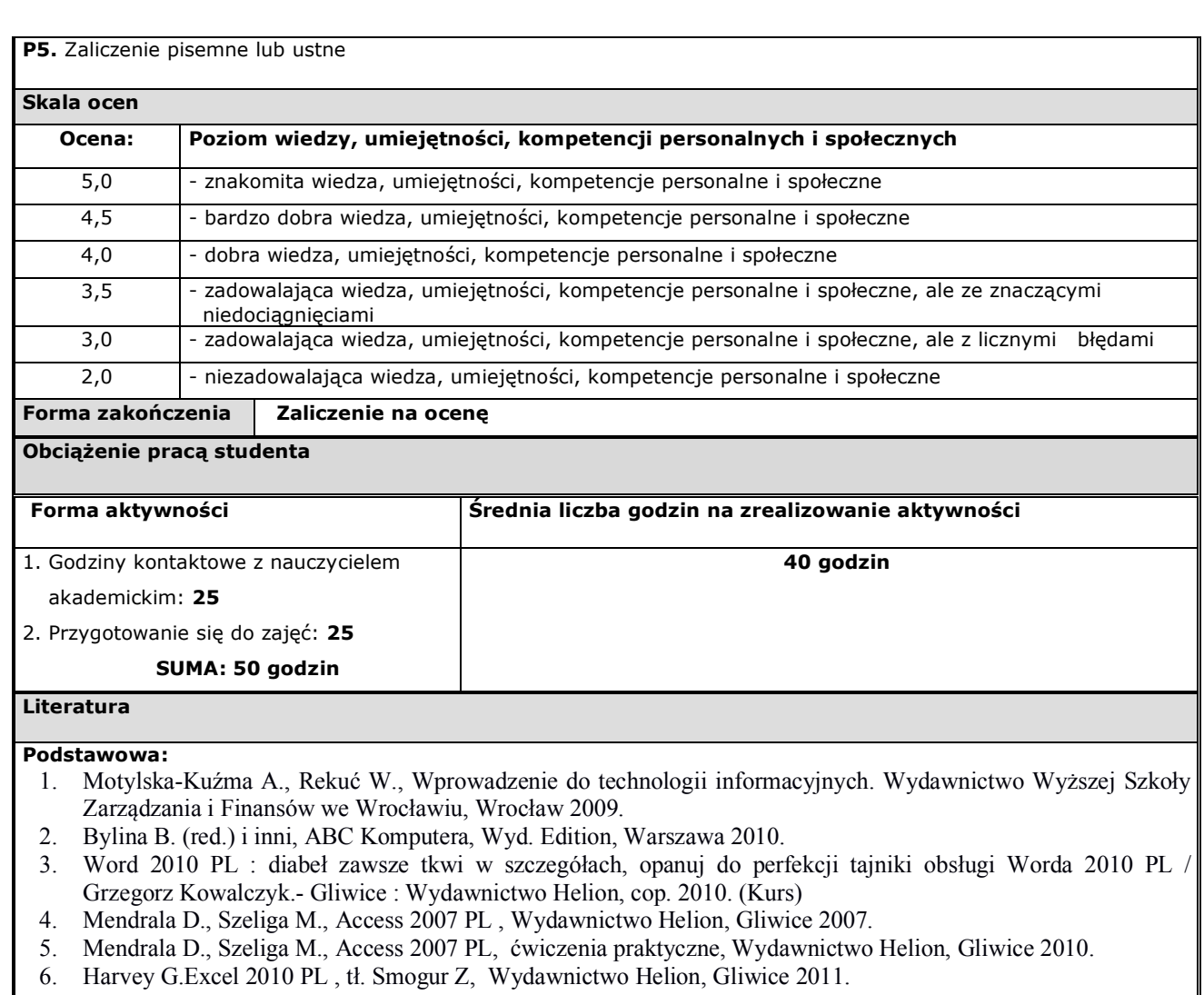

7. Banfield C., John Walkenbach J., Excel 2010 PL : ćwiczenia praktyczne dla bystrzaków, tł. Chaniewska M., . Wydawnictwo Helion, Gliwice 2011.

## **Uzupełniająca:**

- 1. Windows 7 PL : biblia / Jim Boyce ; tł. Wojciech Moch.- Gliwice : Helion, cop. 2010.
- 2. Word 2010 PL / Grzegorz Kowalczyk.- Gliwice : Wydawnictwo Helion, cop. 2010.
- 3. ABC MS Office 2007 PL : Word, Excel, PowerPoint / Adam Jaronicki.- Gliwice : Wydawnictwo Helion, cop. 2008.(ABC)
- 4. Groh M. i inni, Access 2007 PL, biblia tł. Meryk R., Jarczyk A., Smogur Z. Wydawnictwo Helion, Gliwice. 2008.
- 5. Flanczewski S., Excel w biurze i nie tylko, Wydawnictwo Helion, Gliwice 2011.
- **6.** Kopertowska-Tomczak M., Sikorski W., Funkcje w Excelu, Wyd. 2, Wydawnictwo Naukowe PWN, Warszawa 2009.

## **Inne przydatne informacje o przedmiocie:**